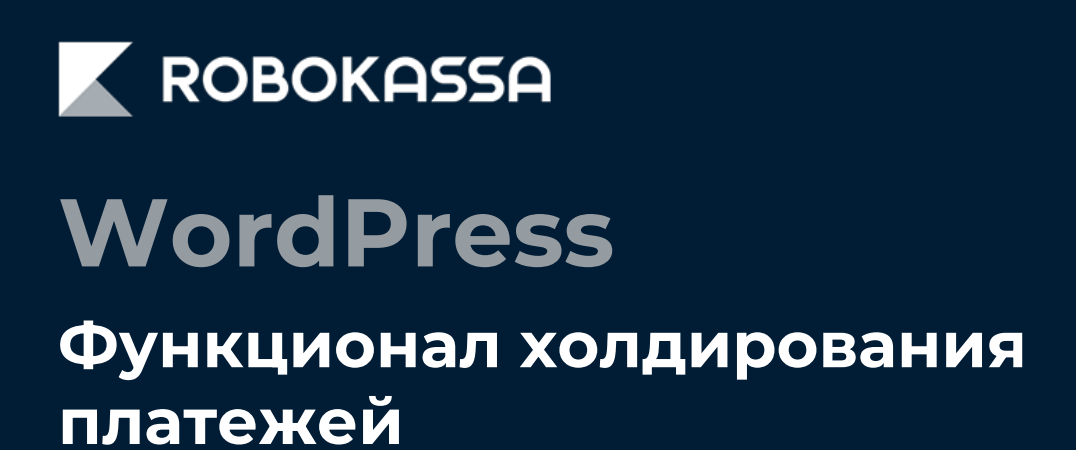

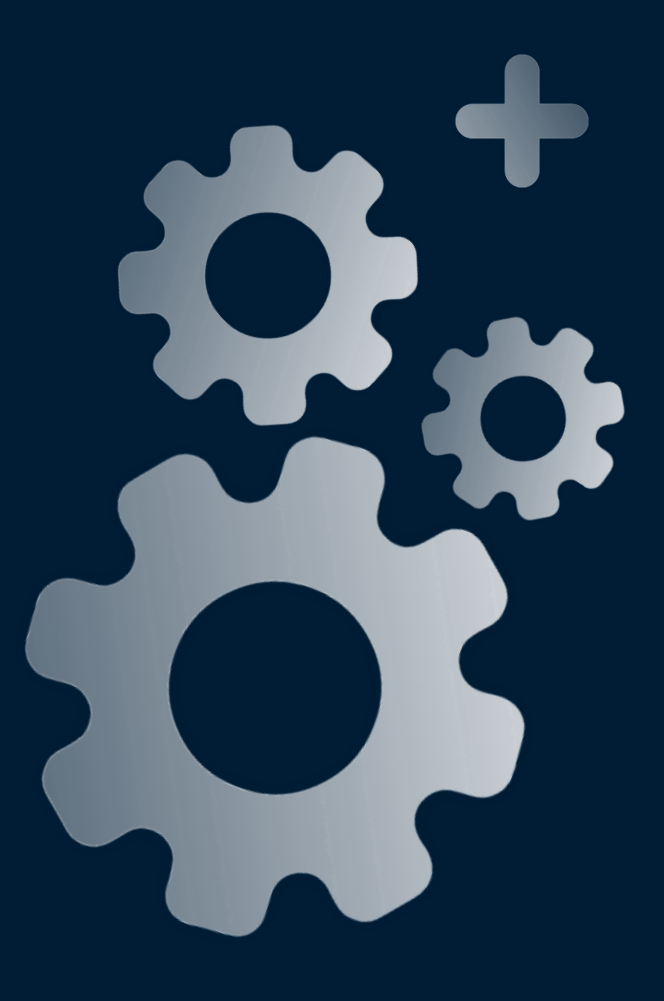

### **Включение холдирования**

#### **Что такое холдирование?**

Холдирование – это отложенная оплата товара или услуги с банковской карты, которая подразумевает заморозку суммы платежа на карте покупателя.

В отличие от стандартной оплаты, при холдировании средств магазин не платит банку-эквайеру комиссию за отмену платежа.

В случае ошибки или отказа от покупки возврат происходит почти мгновенно. При обычной оплате возврат может занять несколько суток.

Вы можете изменить сумму списания- она может быть меньше или равна захолдированной. Также вы можете изменить состав корзины.

#### **1. Чтобы подключить функцию холдирования напишите запрос в поддержку Robokassa.**

Данная услуга доступна только по предварительному согласованию. Функционал доступен только при использовании банковских карт.

#### 2. Перейдите в раздел «Настройки» модуля Робокассы в WordPress и включите «Отложенные платежи»:

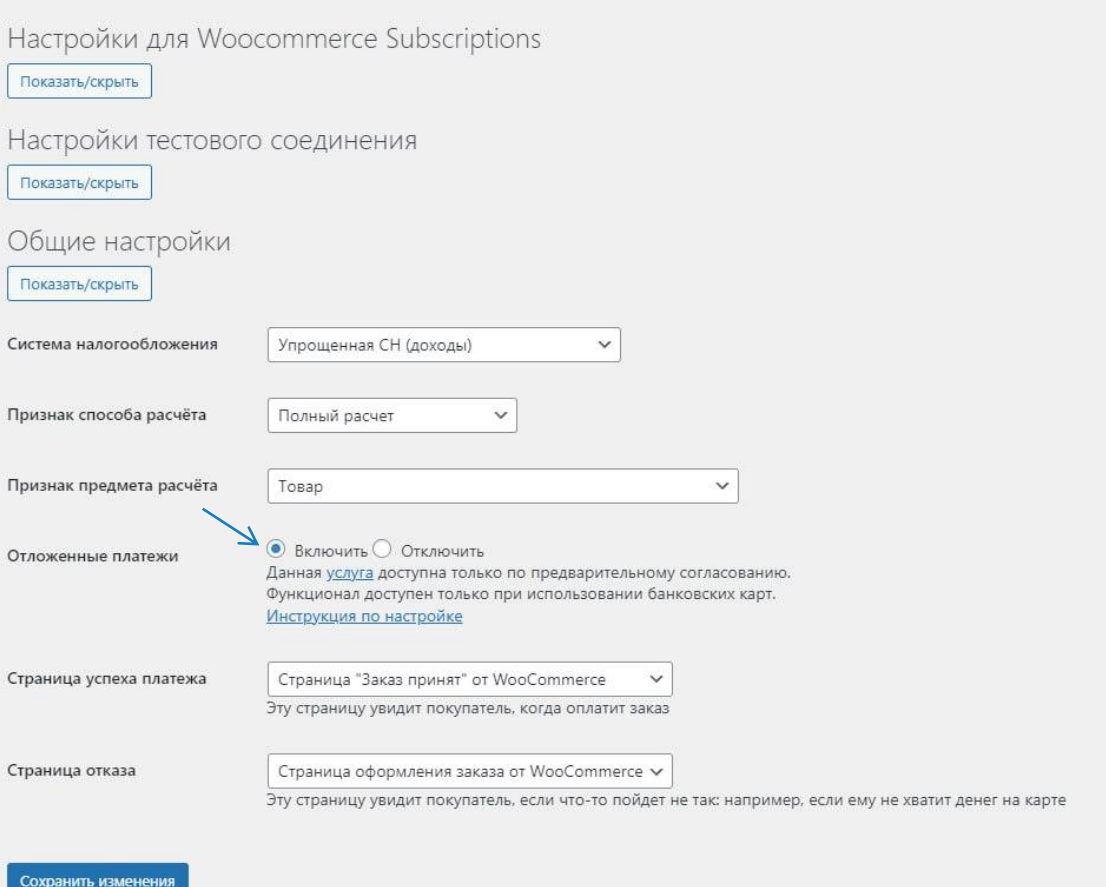

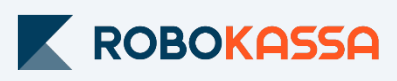

### **Прием оплат с холдированием**

#### **При включенном функционале холдирования:**

1. Все заказы покупателей принимают статус "На удержании" ("On Hold")

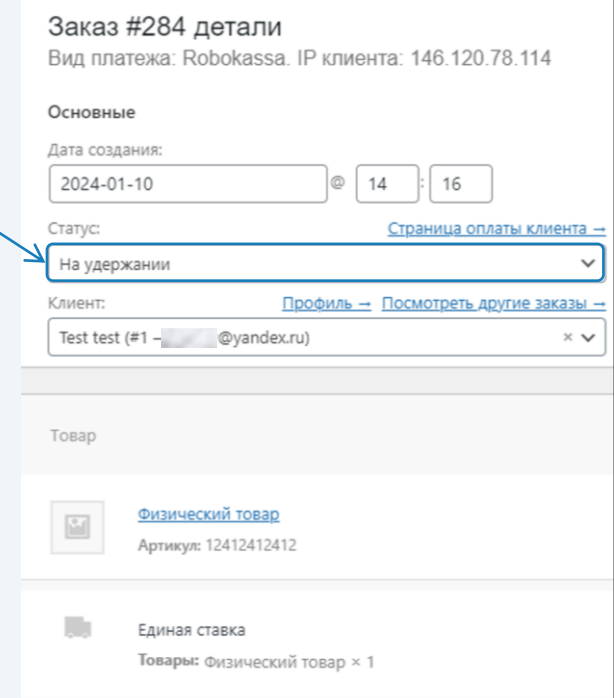

Принять оплату можно только, если при редактировании заказа:

- Произошло изменение суммы заказа с уменьшением его стоимости. Разница в стоимости будет возвращена покупателю;
- Суммы заказа не изменилась;

#### **ВАЖНО!** Списать сумму больше захолдированной невозможно!

Если при редактировании заказа приводит к увеличение его стоимости, то необходимо отклонять оплату.

В этом случае. захолдированная сумма заказа будет полностью возвращаются покупателю.

2. Для отмены заказа необходимо изменить статус на "Отменён" ("Canceled")

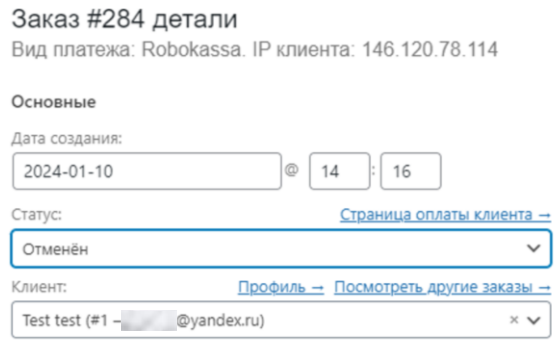

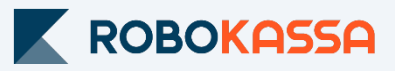

# **Остались вопросы?**

Москва и область

## **8 499 110-57-25**

Регионы

## **8 800 500-25-57**

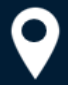

г. Москва, Стремянный переулок д. 26

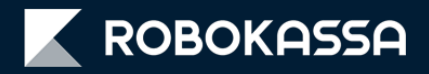